## Sortujemy według kategorii Idealnie dopasowanii

Połącz w pracy obrazki, które idealnie do siebie pasują!

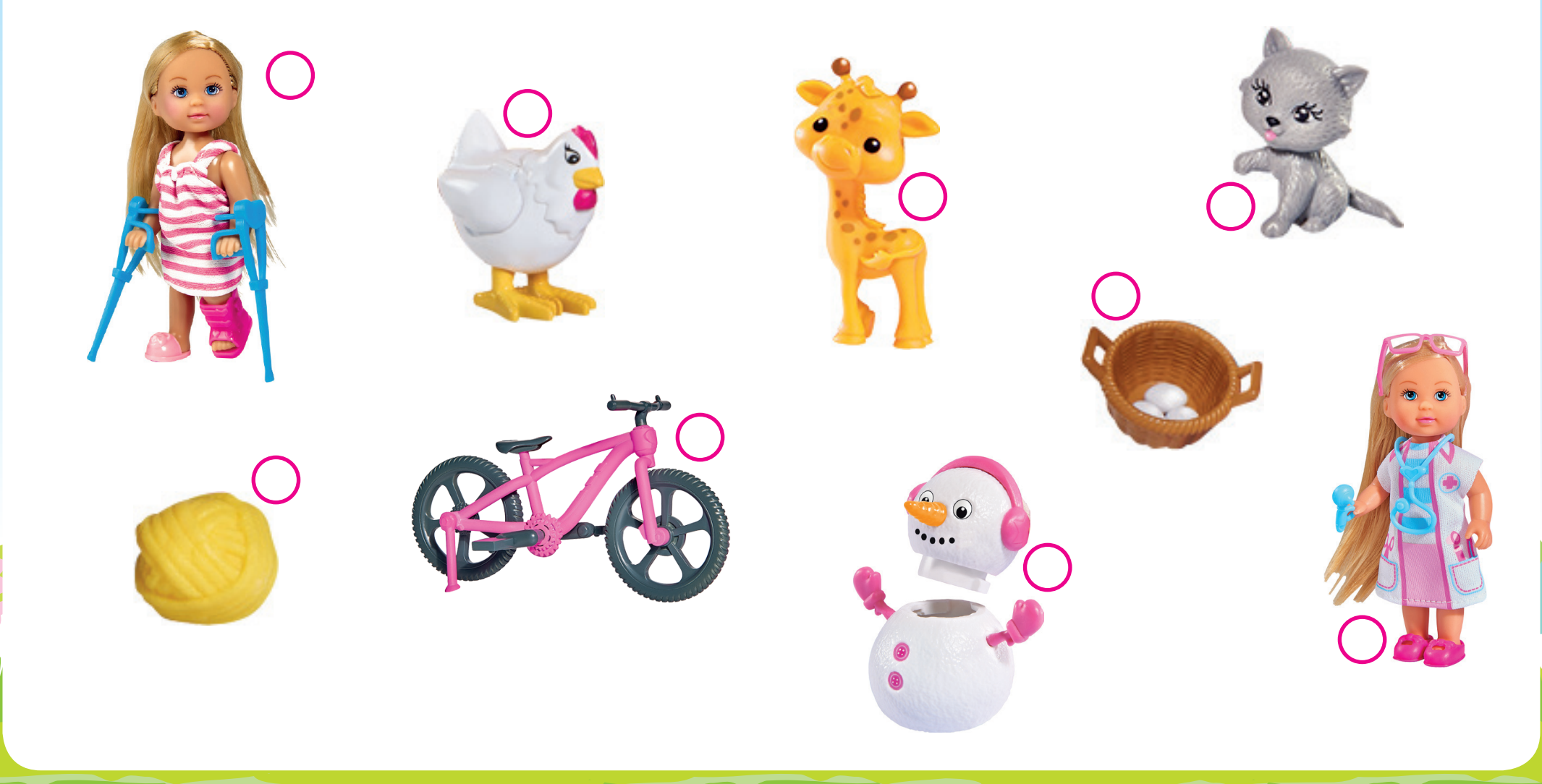